## **DELHI PUBLIC SCHOOL, JAMMU**

### **Sub: Computer Science**

#### **Class: XII**

 **Assignment for Pre-Board I Session(2018-19)**

 **(Programming in c++)**

1. (a)Find the correct identifiers out of the following, which can be used for naming

variable, constants or functions in a C<sup>++</sup> program : **2** 

# **While, for, Float, new, 2ndName, A%B, Amount2, \_Counter** (b) Observe the following program very carefully and write the names of those header file(s), which are essentially needed to compile and execute the following program successfully : **1**

```
typedef char TEXT[80];
void main()
{
    TEXT Str[] = "Peace is supreme";
    int Index=0;
    while (Str[Index]!='\0')
        if (isupper(Str[Index]))
             Str[Index++]='#';
```
**else**

```
Str[Index++]='*';
```

```
puts(Str);
```
**}**

(c) Observe the following C++ code very carefully and rewrite it after removing any/all syntactical errors with each correction underlined. **2**

Note : Assume all required header files are already being included in the program.

```
#Define float Max=70.0;
Void main()
{
    int Speed
    char Stop='N';
    cin>>Speed;
    if Speed>Max
```
http://schools

**Stop='Y';**

```
cout<<Stop<<end;
```
**}**

(d) Write the output of the f ll wing C++ program code : **2**

Note Assume all required header files are already being included in the program.

```
void Position(int &C1,int C2=3)
```

```
{
    C1+=2;
    C2+=Y;
}
void main()
{
```

```
int P1=20, P2=4;
Position(P1);
cout<<P1<<","<<P2<<end1;
Position(P2,P1);
cout<<P1<<","<<P2<<end1;
```
(e)Write the output of the following C++ program code : **3**

Note : Assume all required header files are already being included in the program.

```
class Calc
{
    char Grade;
    int Bonus;
```

```
public:
```
**}**

```
Calc() {Grade='E';Bonus=0;}
void Down(int G)
{
    Grade–=G;
}
Void Up(int G)
```

```
{
        Grade+=G;
        Bonus++;
    }
    void Show()
    {
        cout<<Grade<<"#"<<Bonus<<end1;
    }
};
void main()
{
    Calc c;
    C.Down(2);
    C.Show();
    C.Up(7);
    C.Show();
    C.Down(2);
    C.Show();
```
- **}**
- (f) Study the following program and select the possible output(s) from the options (i) to (iv) following it. Also, write the maximum and the minimum values that can be assigned to the variable NUM. **2**

Note :

- Assume all required header files are already being included in the program.
- random(n) function generates an integer between  $0$  and  $n 1$ .

```
void main()
 {
     randomize();
     int NUM;
     NUM=random(3)+2;
     char TEXT[]="ABCDEFGHIJK";
     for (int I=1;I<=NUM; I++)
     {
          for(int J=NUM; J<=7;J++)
              cout<<TEXT[J];
          cout<<end1;
     }
 }
(i)
    FGHI
    FGHI
                 FGHI
                 FGHI
                        (ii) BCDEFGH 
                             BCDEFGH
```
**(iii) EFGH**

**EFGH**

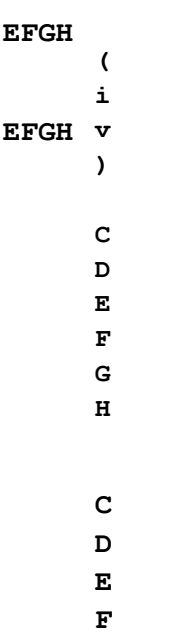

**G H**

- 2.(a) What is a copy constructor ? Give suit ble example in  $C++$  to illustrate with its definition within a class and a dec aration of an object with the help of it. **2**
	- (b) Observe the following  $C++c$  de and answer the questions (i) and (ii) :

```
class Traveller
```
**{**

```
long PNR;
```
**char TName[20];**

#### **public**

**Traveller() //Function 1 {cout<<"Ready"<<end1;} void Book(long P,char N[]) //Function 2 {PNR = P; strcpy(TName, N);} http://schoolsvoidPrint() //Function 3 {cout<<PNR << TName <<end1;} ~Traveller() //Function 4**

```
{cout<<"Booking cancelled!"<<end1;}
```
**};**

(i) Fill in the blank statements in Line 1 and Line 2 to execute Function 2 and Function 3 respectively in the following code : **1 void main() { Traveller T; \_\_\_\_\_\_\_\_\_ //Line 1 \_\_\_\_\_\_\_\_\_ //Line 2**

**}//Stops here**

(ii) Which function will be executed at  $\frac{1}{S}$  X and  $\frac{1}{S}$  What is this function

referred as ? **1** 

(c) Write the definition of a class PIC in C++ with following description : **4**

Private Members

- **Pno //Data member for Picture Number (an integer) aglasem**
- **Category //Data member for Picture Category (a string)**
- **Location //Data member for Exhibition Location (a string)**

– **FixLocation //A member function to assign**

**//Exhibition Location per category**

**//as shown in the following table**

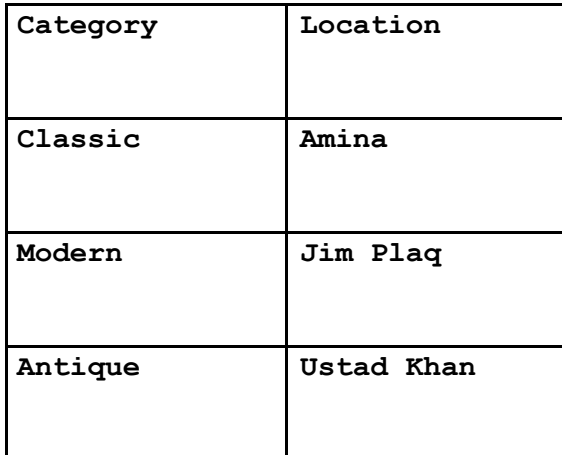

**Public Members**

**– Enter() //A function to allow user to enter values //Pno, category and call FixLocation() function – SeeAll() //A function to display all the data members**

(d) Answer the questions (i) to (iv) based on the following : **4**

```
class Exterior
```
**{**

**int OrderId;**

**char Address[20];**

```
protected:
  float Advance;
public:
  Exterior();
  void Book(); void View();
};
class Paint:public Exterior
{
  int WallArea,ColorCode;
protected:
  char Type;
public:
  Paint();
  void PBook();
  void PView();
};
class Bill : public Paint
```
**{**

**float Charges;**

```
void Calculate();
public :
  Bill();
  void Billing();
  void Print();
};
```
(i) Which type of In eritance out of the following is illustrated in the above example ?

–Single Level Inheritance

–Multi Level Inheritance

–Multiple Inheritance

- (ii) Write the names of all the data members, which are directly accessible from the member functions of class Paint.
- (iii) Write the names of all the member functions, which are directly accessible from an object of class Bill.
- (iv) What will be the order of execution of the constructors, when an object of class Bill is declared ?

3. (a)Write the definition of a function Alter(int A[], int N) in C++, which should change all the multiples of 5 in the array to 5 and rest of the elements as 0. For

example, if an array of 10 integers is as follows : **2**

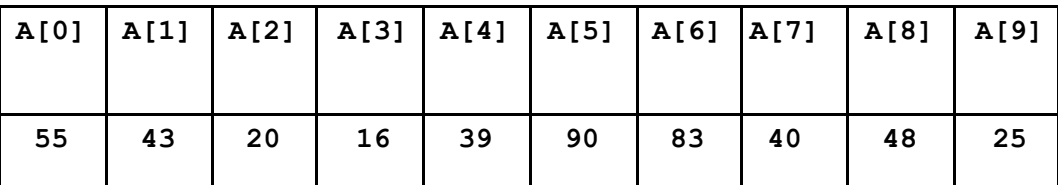

After executing the function, the array content should be changed as follows :

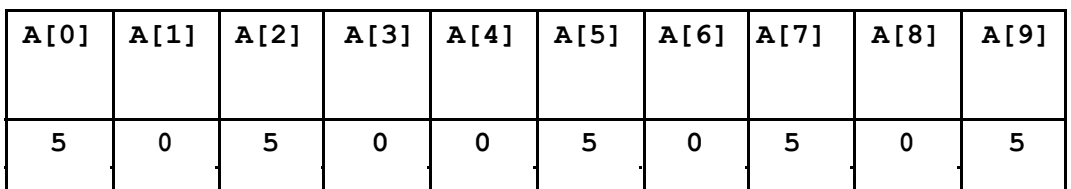

(b) A two dimensional array P[20] [50] is stored in the memory along the row with

each of its element occupying 4 bytes, find the address of the element P[10] [30], if the element P[5] [5] is stored at the memory location 15000. **3**

(c)Write the definition of a member function Pop( ) in C++, to delete a book from a dynamic stack of TEXTBOOKS considering the followingde is already included in the program.

```
struct TEXTBOOKS
```

```
{
  char ISBN[20]; char TITLE[80];
  TEXTBOOKS *Link;
};
```
**class STACK**

**{**

**TEXTBOOKS \*Top;**

com/

**4**

```
public:
```

```
STACK(){Top=NULL;}
  void Push();
  void Pop();
  ~STACK();
};
```
(d) Write a function REVCOL (int P[] [5], int N, int M) in  $C++$  to display the content of a two dimen ional array, with each column content in reverse order. **3**

Note Array may contain any number of rows.

For example, if the content of array is as follows :

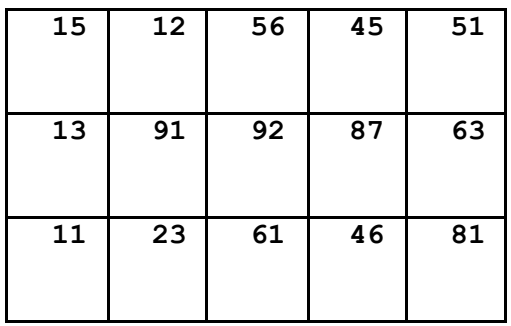

The function should display output as :

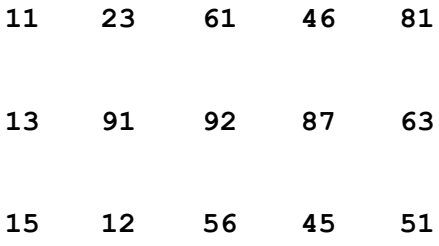

(e) Convert the following infix expression to its equivalent Postfix expression, showing the stack contents for each step of conversion. **2**

**X / Y + U\* (V–W)**

4. (a)Write function definition for SUCCESS() in C++ to read the content of a text file

STORY.TXT, count the presence of word STORY and display the number of occurrence of this word. **2**

Note :

- The word STORY should be an independent word
- Ignore type cases (i.e. lower/upper case)

Example :

If the content of the file STORY.TXT is as follows :

**Success shows others that we can do it. It is possible to achieve success with hard work. Lot of money does not mean SUCCESS.**

The function SUCCESS( ) should display the following :

**3**

(b) Write a definition for function Economic ( ) in  $C++$  to read each record of a binary file ITEMS.DAT, find and display those items, which costs less than 2500. Assume that the file ITEMS.DAT is created with the help of objects of class **http://schools**

ITEMS, which is defined below : **3**

**class ITEMS**

**{**

**int ID;char GIFT[20]; float Cost;**

```
public
```

```
void Get()
{
    cin>>CODE;gets(GIFT);cin>>Cost;
}
void See()
{
```

```
cout<<ID<<":"<<GIFT<<":"<<Cost<<end1;
}
float GetCost(){return Cost;}.
```
**};**

(c) Find the output of the following  $C++$  code considering that the binary file CLIENTS.DAT exists on the hard disk with records of 100 members. **1**

```
class CLIENTS
{
    int Cno;char Name[20];
public :
    void In(); void Out();
};
void main()
{
    fstream CF;
    CF.open("CLIENTS.DAT",ios::binary|ios::in);
    CLIENTS C;
    CF.read((char*) &C, sizeof(C));
    CF.read((char*) &C, sizeof(C));
    CF.read((char*) &C, sizeof(C));
    int POS=CF.tellg()/sizeof(C);
    cout<<"PRESENT RECORD:"<<POS<<end1;
    CF.close();
}
```
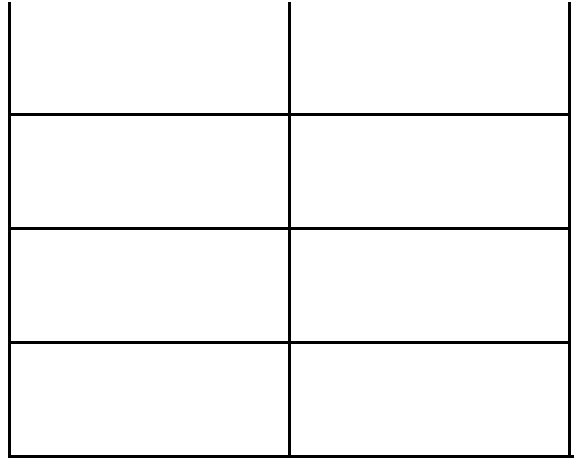

5 (a)What will be the status of the following list after fourth pass of bubble sort and fourth pass of selection sort used for arranging the following elements in descending order ?

**14, 10, –12, 9, 15, 35**

 $\binom{b}{b}$ ) Write PUSH (Books) and POP (Books) methods in python to add Books and **3** remove Books considering them to act as Push and Pop operations of Stack.

**2**

(c) Evaluate the following postfix notation of expression. Show status of stack after every operation.

**84, 62, –, 14, 3, \*, +**

6. (a)Observe the following table carefully and write the na es of the most appropriate columns, which can be considered as (i) candidate k ys and (ii) primary key. **2**

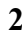

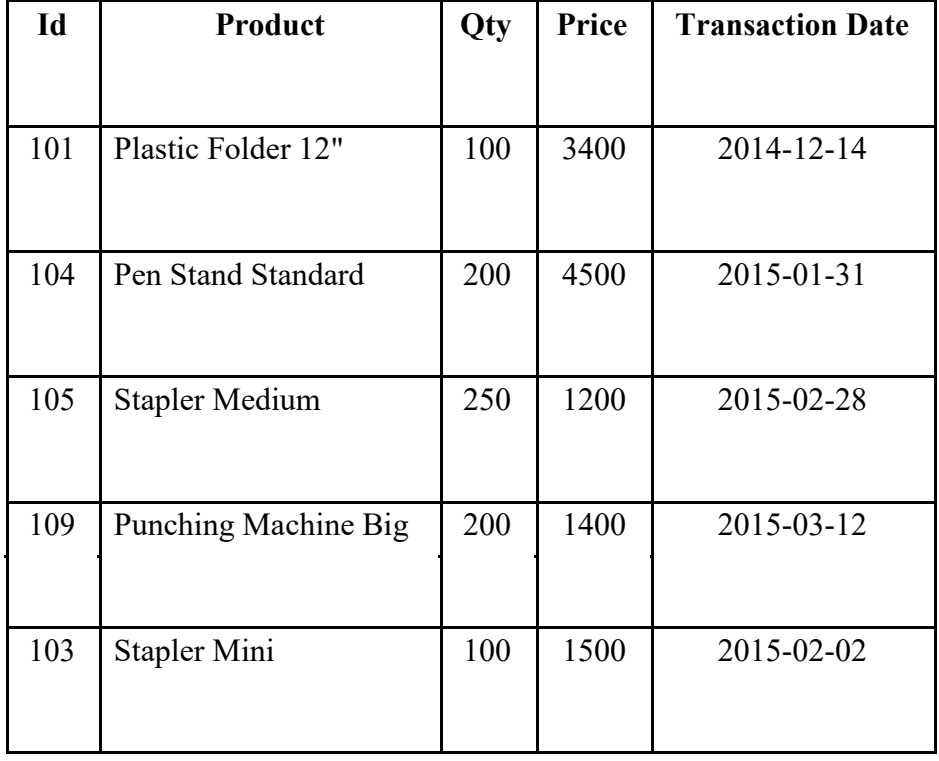

(b) Consider the following DEPT and WORKER tables. Write SQL queries for (i) to

(iv) and find outputs for SQL queries (v) to (viii) : **6**

Table DEPT

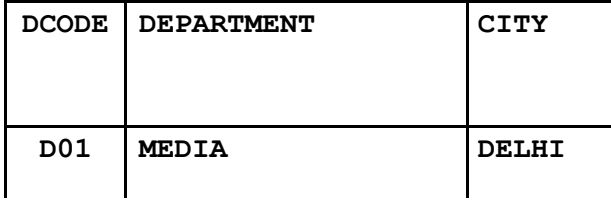

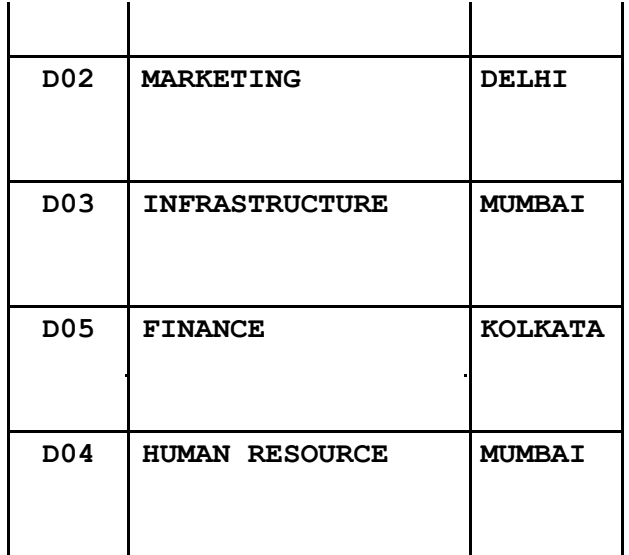

Table : WORKER

 $\mathcal{L}^{\pm}$ 

| <b>WNO</b> | <b>NAME</b>  | <b>DOJ</b>       | <b>DOB</b>       | <b>GENDER</b> | <b>DCODE</b>    |
|------------|--------------|------------------|------------------|---------------|-----------------|
| 1001       | George K     | $2013 - 09 - 02$ | 1991-09-01       | <b>MALE</b>   | D01             |
| 1002       | Ryma Sen     | $2012 - 12 - 11$ | $1990 - 12 - 15$ | <b>FEMALE</b> | D <sub>03</sub> |
| 1003       | Mohitesh     | $2013 - 02 - 03$ | $1987 - 09 - 04$ | <b>MALE</b>   | D <sub>05</sub> |
| 1007       | Anil Jha     | $2014 - 01 - 17$ | $1984 - 10 - 19$ | <b>MALE</b>   | D <sub>04</sub> |
| 1004       | Manila Sahai | $2012 - 12 - 09$ | $1986 - 11 - 14$ | <b>FEMALE</b> | D01             |
| 1005       | R SAHAY      | $2013 - 11 - 18$ | $1987 - 03 - 31$ | <b>MALE</b>   | D <sub>02</sub> |
| 1006       | Jaya Priya   | $2014 - 06 - 09$ | $1985 - 06 - 23$ | <b>FEMALE</b> | D <sub>05</sub> |

**Note : DOJ refers to date of joining and DOB refers to date of Birth of workers.**

- (i) To display Wno, Name, Gender from the table WORKER in descending order of Wno.
- (ii) To display the Name of all the FEMALE workers from the table WORKER.
- (iii) To display the Wno and Name of those workers from the table WORKER who are born between '1987-01-01' and '1991-12-01'.
- (iv) To count and display MALE workers who have joined fter '1986-01-01'.
- (v) **SELECT COUNT(\*), DCODE FROM WORKER GROUP BY DCODE HAVING COUNT(\*)>1;**
- (vi) **SELECT DISTINCT DEPARTMENT FROM DEPT;**